# **eole-genconfig - Tâche #9161**

Scénario # 9200 (Terminé (Sprint)): Problèmes d'enregistrement dans gen\_config

## **gen\_config mode basique - certificats SSL**

07/10/2014 12:17 - Thierry Bertrand

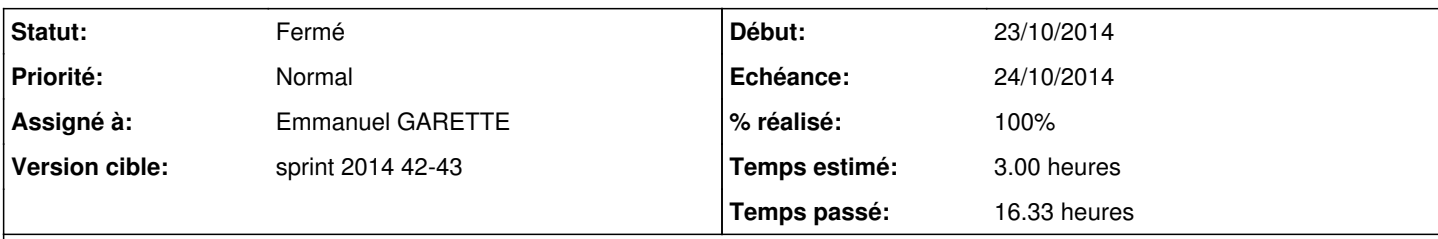

### **Description**

En mode basique, si on enregistre sa configuration, l'instance n'aboutit pas :

Erreur creole 3 : valeur invalide pour l'option ssl\_country\_name : la valeur doit être composée un iquement de lettres majuscules

Le soucis, c'est que si on relance gen\_config, que l'on passe en mode expert et que l'on choisit Certificats ssl poura ller modifier la valeur,

on provoque une erreur 500 interne et donc pas moyen de corriger la valeur.

#### **Révisions associées**

## **Révision cdb6cd0c - 23/10/2014 16:18 - Emmanuel GARETTE**

Problème de calcul de la valeur suffixe\_domaine\_academique

- creole/eosfunc.py : vérification dans calc\_ssl\_country\_name : si la valeur n'est pas alpha (ex u3) => renvoi FR
- creole/loader.py : faire une vérification pour toutes les variables (même celle hidden ou un mode supérieur)

ref #9161 @3h

## **Révision a99711b2 - 23/10/2014 16:28 - Emmanuel GARETTE**

Vérification plus poussé des variables en l'enregistrement :

src/eolegenconfig/src.py :

- voir les variables mandataires + erreur même avec un mode supérieur

- pouvoir accéder à un onglet avec une variable avec erreur

fixes #9161 @7h

#### **Révision 6acd42bc - 24/10/2014 15:55 - Benjamin Bohard**

Ajout d'un test python pour les valeurs calculées erronées.

Ref #9161 @1.5h

## **#1 - 07/10/2014 12:20 - Thierry Bertrand**

*- Fichier hapy\_gen\_config\_basique1.png ajouté*

#### **#2 - 07/10/2014 12:22 - Thierry Bertrand**

*- Tracker changé de Anomalie à Tâche*

### **#3 - 07/10/2014 12:35 - Philippe Caseiro**

*- Projet changé de EOLE OpenNebula à eole-genconfig*

#### **#4 - 07/10/2014 12:36 - Emmanuel GARETTE**

La validation avant enregistrement ne doit pas être complet.

#### **#5 - 07/10/2014 13:23 - Joël Cuissinat**

Il existe un problème assez similaires avec la famille DHCP [\(#8495\)](https://dev-eole.ac-dijon.fr/issues/8495).

Au début, je pensais que c'était uniquement cosmétique mais en réalité, gen\_config arrive à enregistrer le config.eol avec des variables mandatory non renseignées !

### **#6 - 09/10/2014 11:35 - Joël Cuissinat**

- *Début 07/10/2014 supprimé*
- *Temps estimé mis à 3.00 h*
- *Tâche parente mis à #9200*
- *Restant à faire (heures) mis à 3.0*

### **#7 - 23/10/2014 14:59 - Redmine Admin**

- *Statut changé de Nouveau à En cours*
- *Début mis à 23/10/2014*

### **#8 - 23/10/2014 16:34 - Emmanuel GARETTE**

- *Statut changé de En cours à Résolu*
- *% réalisé changé de 0 à 100*

Appliqué par commit [a99711b21a7a61b281feb643ae3f2f38de768d84.](https://dev-eole.ac-dijon.fr/projects/eole-genconfig/repository/revisions/a99711b21a7a61b281feb643ae3f2f38de768d84)

### **#9 - 23/10/2014 16:44 - Emmanuel GARETTE**

- *Echéance mis à 24/10/2014*
- *Assigné à mis à Emmanuel GARETTE*
- *Restant à faire (heures) changé de 3.0 à 0.0*

### **#10 - 24/10/2014 17:59 - Joël Cuissinat**

*- Statut changé de Résolu à Fermé*

### **#11 - 24/10/2014 18:04 - Joël Cuissinat**

Testé OK on retombe automatiquement sur "FR" dans ssl\_country\_name.

# **Fichiers**

hapy\_gen\_config\_basique1.png 17,9 ko 07/10/2014 Thierry Bertrand Thierry Bertrand